## Populate pdf from mysql

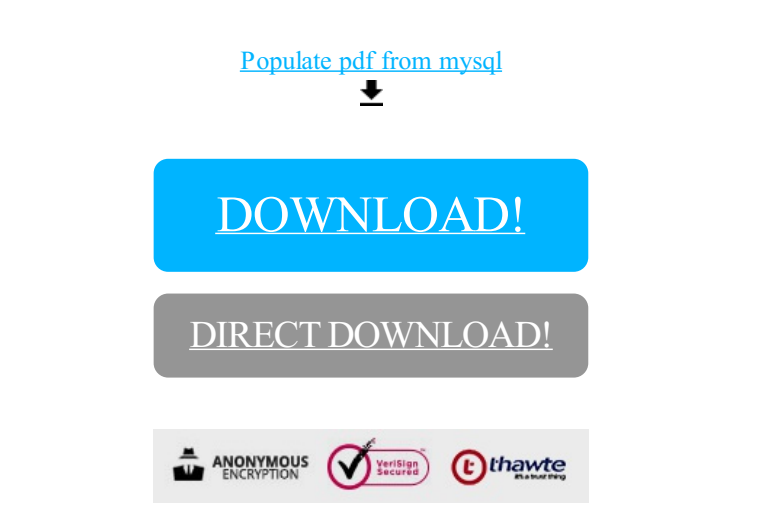

[DOWNLOAD!](http://croapdf.ru/78W7?id=populate pdf from mysql)

DIRECT [DOWNLOAD!](http://croapdf.ru/78W7?id=populate pdf from mysql)

the control of the control of the control of